#### **SURVIVAL ANALYSIS USING KAPLAN-MEIER MODEL**

**HAMZA YUSUF ADAM** ABUBAKAR TAFAWA BALEWA UNIVERSITY, BAUCHI

IASC - AFRICAN MEMBER GROUP

#### **Install and load required R package**

- ❖ **We'll use three R packages:**
- *lubridate* **for formatting dates and time**
- *survival* **for computing survival analyses**
- *survminer* **for summarizing and visualizing the results of survival analysis**
- ❖ **Install the packages**
- **install.packages(c("lubridate","survival", "survminer"))**
- ❖ **load the packages**
- **library(lubridate)**
- **library(survival)**
- **library(survminer)**

# Dealing with dates in R

- Data will often come with start and end dates rather than precalculated survival times. The first step is to make sure that these are formatted as dates in R
- **Example with variables HIV date and AIDS date.**

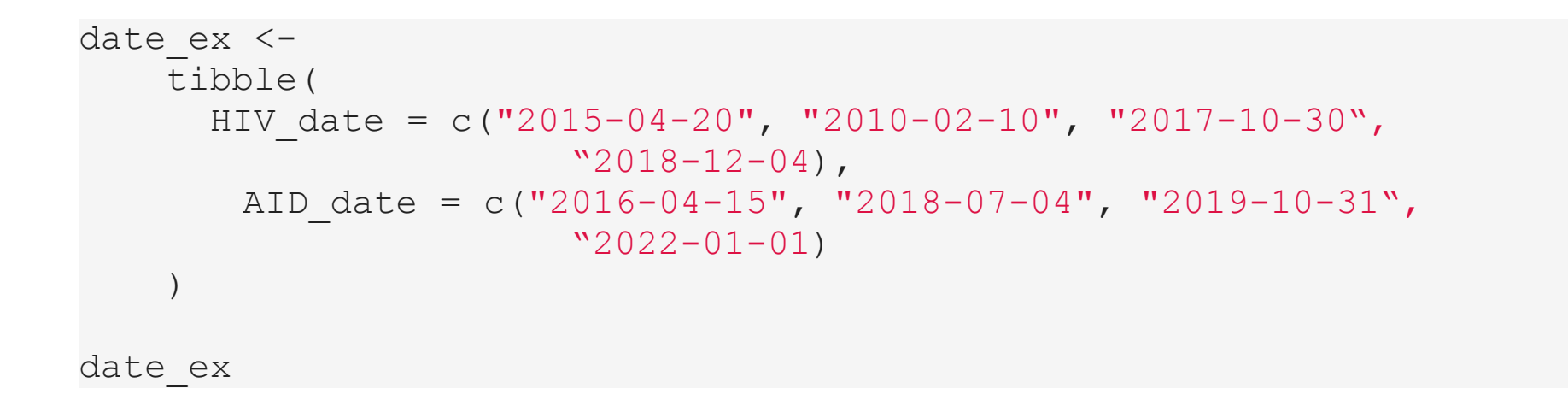

#### Create Date Output

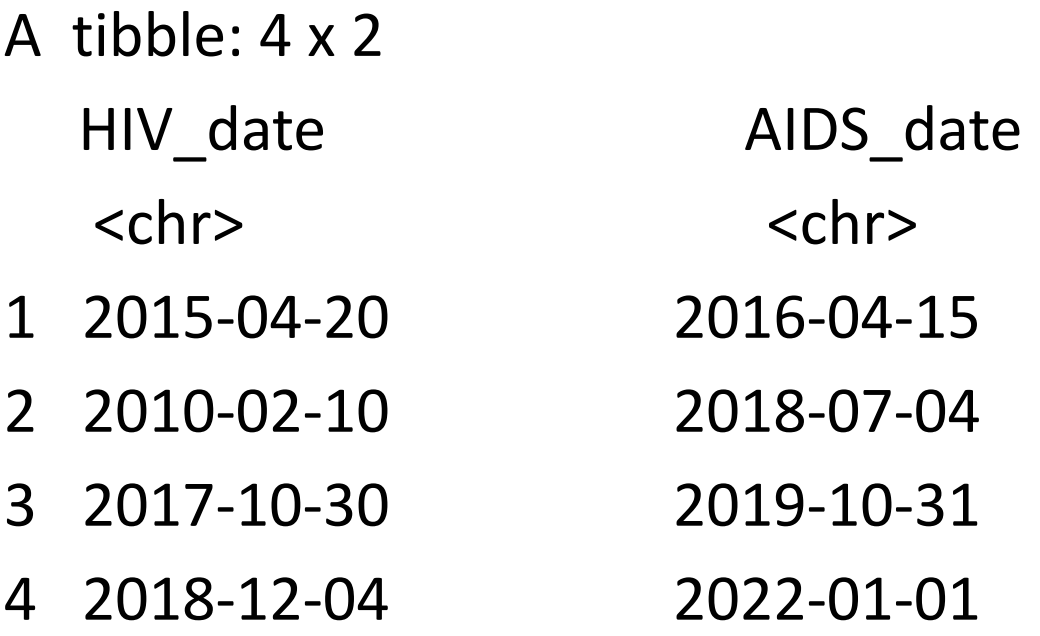

We observe that these are character variables and we need them to be as date. So, we format them.

We can use the package lubridate to format dates. Here, we use the ymd function

```
date ex %>%
           mutate( HIV_date = ymd(HIV_date), 
          AIDS date = ymd(AIDS date)
\overline{\phantom{a}}
```
# Calculating survival times - lubridate

Using the lubridate package, the operator %--%, which is then converted to the number of elapsed seconds using as.duration and finally converted to years by dividing by dyears(1), which gives the seconds in a year. To give it in days or months, we divide by ddays(1) and dmonths(1) respectively.

```
date ex %>%
   mutate (
    os days =
    as.duration (HIV date %--% AIDS date) / ddays (1)
```
# Survival Time Output

• A tibble: 4 x 3

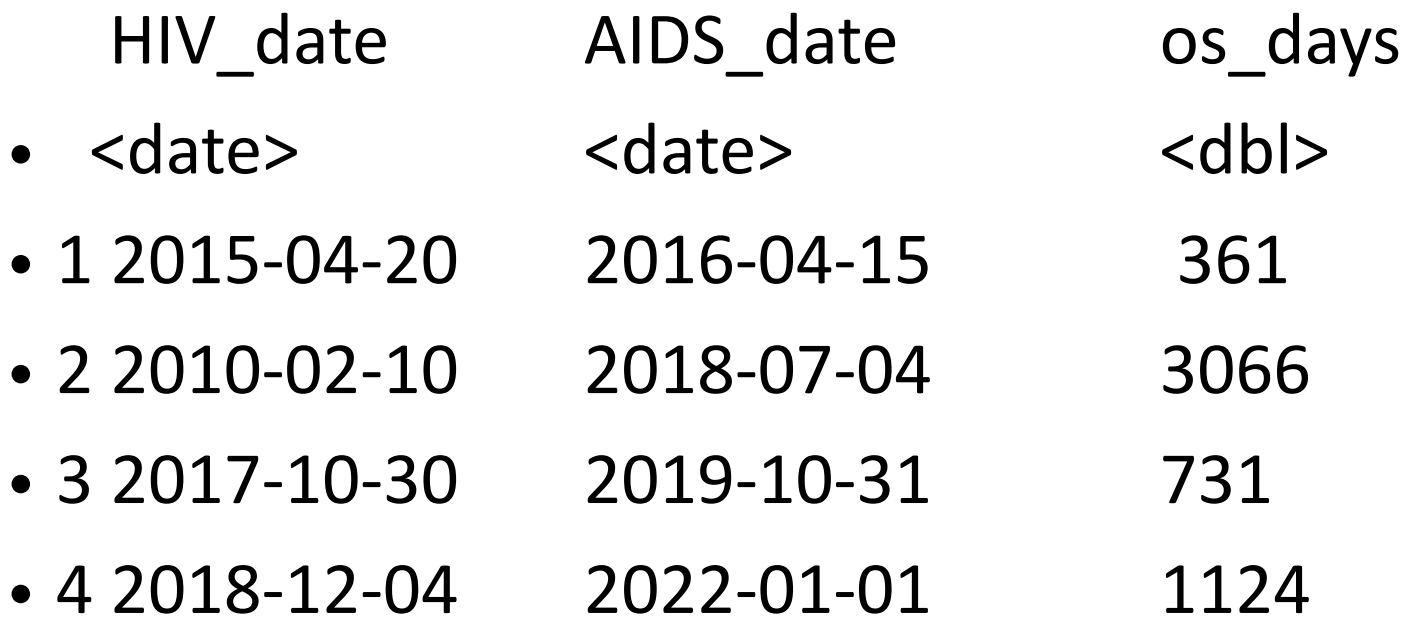

## Kaplan-Meier Survival Estimate

The Kaplan-Meier (KM) method is a non-parametric method used to estimate the survival probability from observed survival times (Kaplan and Meier, 1958).

This survival probability at time  $t_i$ ,  $S(t_i)$ , is calculated as:

$$
S(t_i) = S(t_{i-1})(1 - \frac{d_i}{n_i})
$$

The estimated probability  $S(t)$  is a step function that only that changes value at the time of each event.

#### Data set

❖We will use the lung cancer data available in the survival package

❖ The variables that we will use to demonstrate the method are:

- time: survival time in days
- status: censoring status and  $1 =$  censored,  $2 =$  dead
- sex: male  $=1$ , female  $= 2$

## head(cancer)

inst time status age sex ph.ecog ph.karno pat.karno meal.cal wt.loss

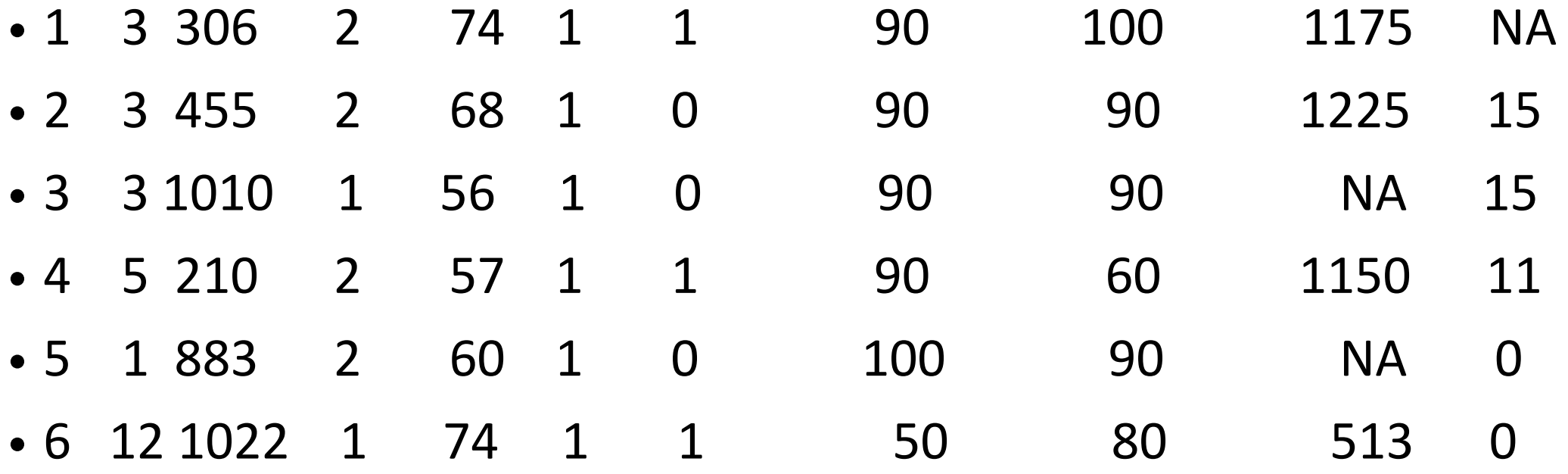

# Estimating Survival Curves with Kaplan-Meier Method

- ❖ The Surv function from the survival package creates a survival object for use in a model formula
- $Surv(lungStime, lungS status)[1:20]$
- **❖** the *surv fit* function creates survival curves based on a formula

$$
f1 = survfit(Surv(time, status) \sim 1, data = lung)
$$

• You can create the survival curves by sex

$$
f2 = survfit(Surv(time, status) \sim sex, data = lung)
$$

Kaplan-Meier Plot using ggsurvplot

#### The ggsurvplot function from the survminer package is built on ggplot2, and can be used to create Kaplan-Meier plots

```
ggsurvplot( 
       fit = survfit(Surv(time, status) \sim 1, data = lung),
       xlab = "Days",
         ylab = "Overall survival probability")
```
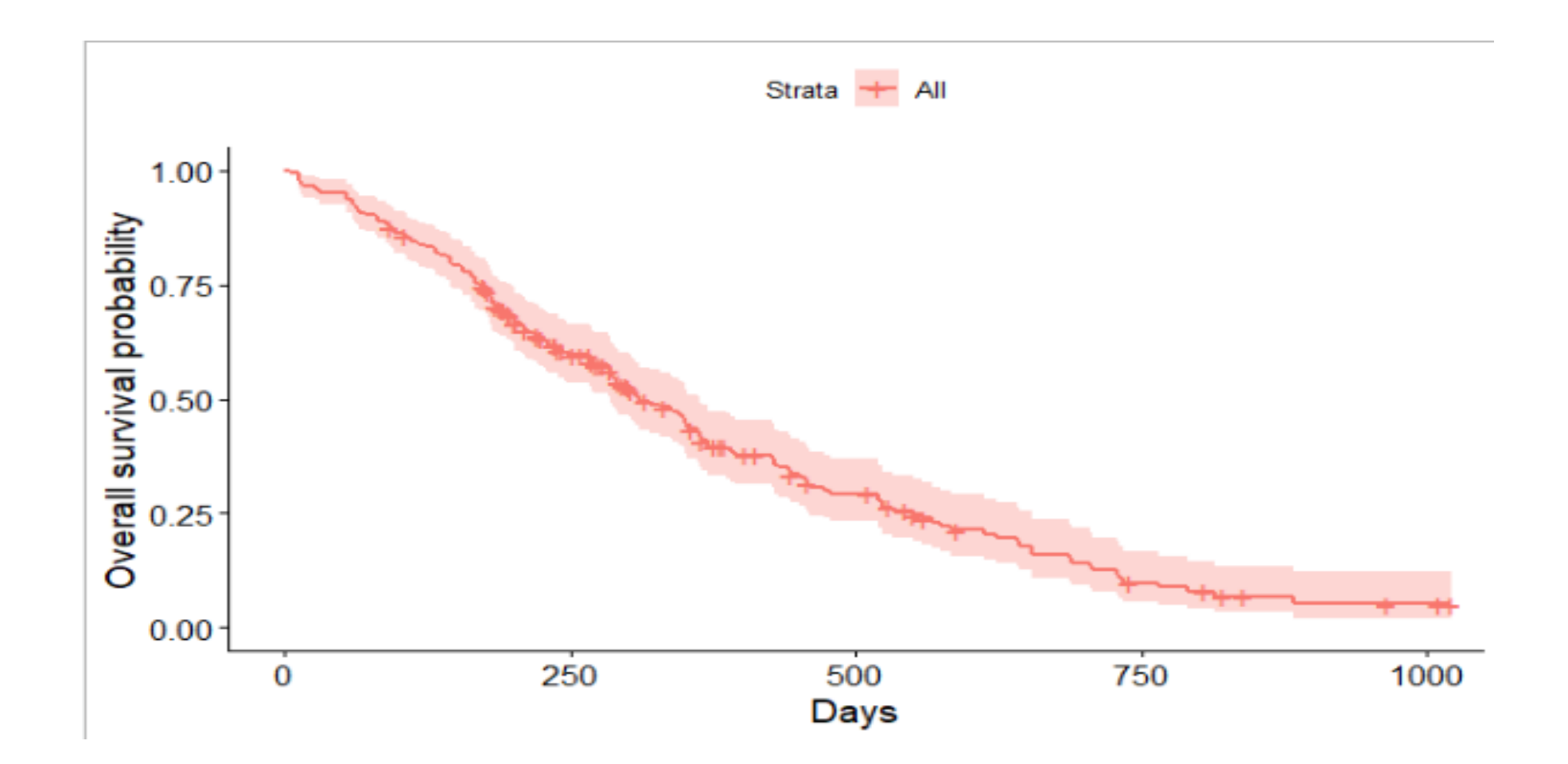

```
ggsurvplot( 
      fit = survfit(Surv(time, status) \sim sex, data = lung),
      title = "Kaplan – Meier Plot by Sex", 
      xlab = "Days",
        ylab = "Overall survival probability")
```
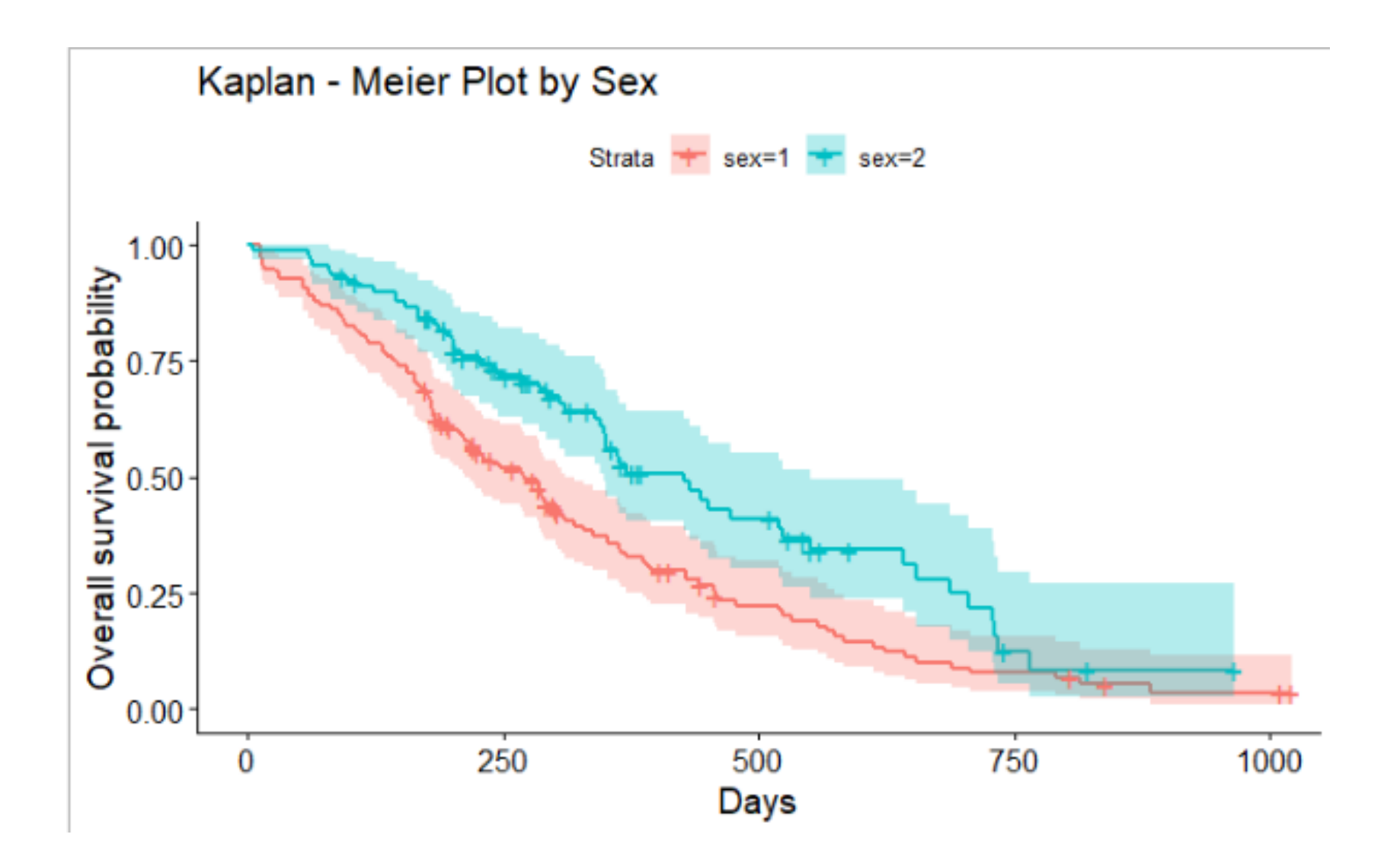

#### A more detailed Curve

```
ggsurvplot(f2,
       pval = FALSE, conf.int = TRUE,
      title = "Kaplan-Meier Plot with Number at Risk",
      risk.table = TRUE, \qquad # Add risk table
      risk.table.col = "strata", \# Change risk table color by groups
      line <i>type</i> = "strata", # Change line type by groups
       surv.median.line = "hv", # Specify median survival
      ggtheme = theme_bw(), # Change ggplot2 theme
       palette = c("#E7B800", "#2E9FDF"))
```
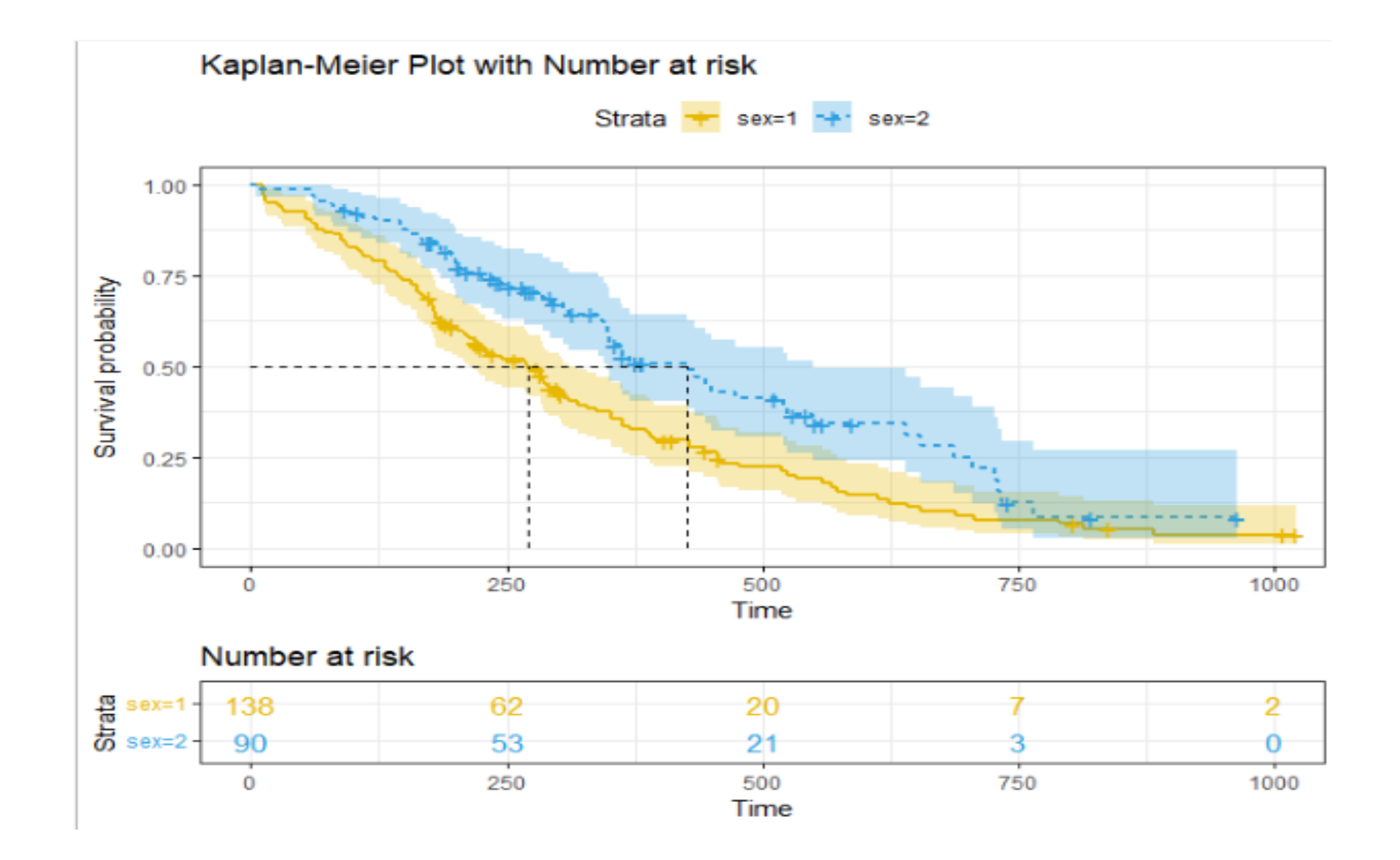

Estimating of  $x - year$  Survival

One quantity of interest in a survival analysis is the probability of surviving beyond a certain number of years or months.

For example, to estimate the probability of surviving to 1 year, use *summary* function with the  $times$  argument.

summary(survfit(Surv(time, status)  $\sim$  sex, data = lung), times = 365.25)

Call: survfit(formula = Surv(time, status)  $\sim$  sex, data = lung)

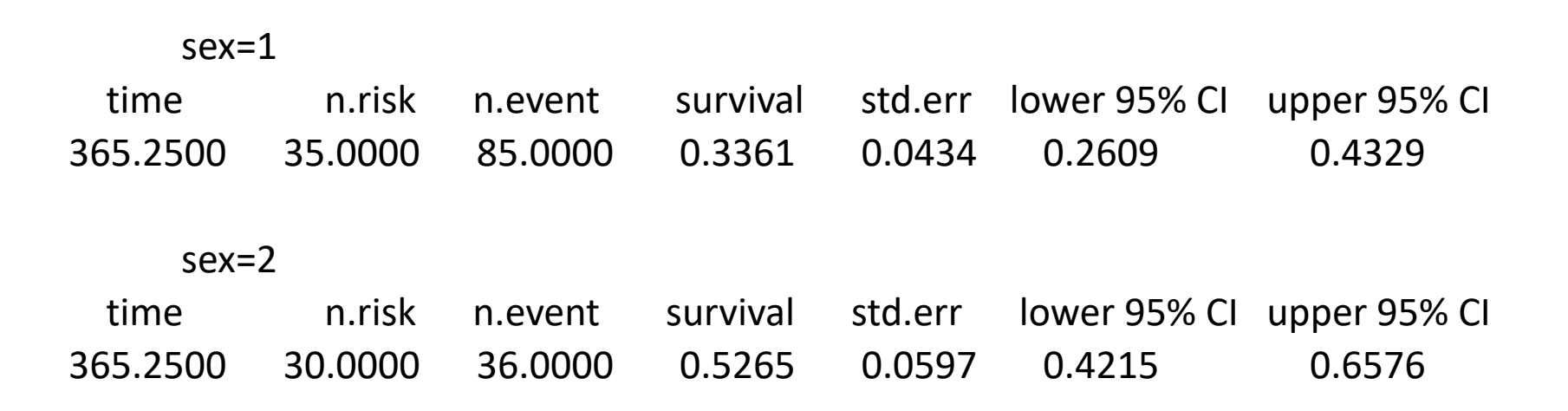

# Estimating Median Survival Time

Another quantity of interest analysis is the average survival time, which we quantity using the median.

The median survival time is obtained by:

 $summar<sub>y</sub>(f2)$ \$table

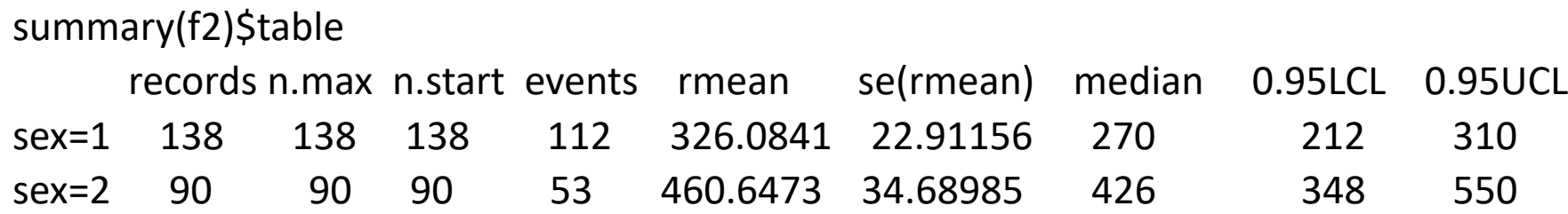

The median survival time for male group is 270 days compared to 426 days for female. This implies that female with lung cancer appears to have survival advantage over their male counterparts.

# Comparing Survival Times between Groups

The significance tests between groups can be compared through the use of log-rank test. The test is the most common for comparing survival times and equally weights observation over the entire follow up period.

We obtained the p-value by

btwn\_grp = survdiff(Surv(time, status)  $\sim$  sex, data = lung) btwn\_grp

Call:

survdiff(formula = Surv(time, status)  $\sim$  sex, data = lung)

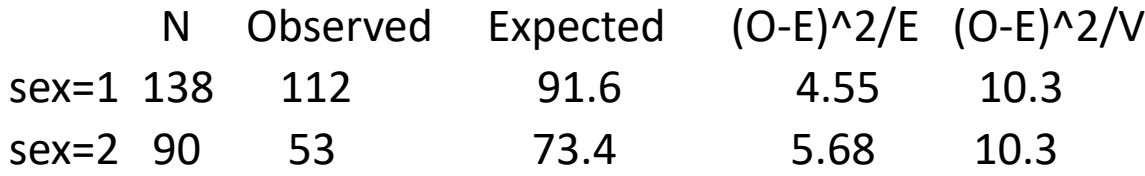

Chisq= 10.3 on 1 degrees of freedom, p= 0.001

## References

- Kaplan, E. L., & Meier, P. (1958). Nonparametric estimation from incomplete observations. *Journal of the American statistical association*, *53*(282), 457-481.
- Clark, T., Bradburn, M., Love, S. *et al.* Survival Analysis Part I: Basic concepts and first analyses. *Br J Cancer* **89,** 232–238 (2003).
- Ilker Etikan, Suleiman Abubakar, and Rukyya Alkassim (2017) **The Kaplan Meier Estimate in Survival Analysis: Biometrics & Biostatistics International Journal** Volume 5 Issue 2 - 2017 *Department of Biostatistics, Near East University Faculty of Medicine, Cyprus (Article)*
- [https://www.emilyzabor.com/tutorials/](https://www.emilyzabor.com/tutorials/survival_analysis_in_r_tutorial.html#Packages) survival analysis in r tutorial.html#Packages